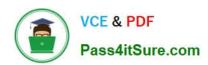

### 1Z0-902<sup>Q&As</sup>

Oracle Exadata Database Machine X9M Implementation Essentials

### Pass Oracle 1Z0-902 Exam with 100% Guarantee

Free Download Real Questions & Answers PDF and VCE file from:

https://www.pass4itsure.com/1z0-902.html

100% Passing Guarantee 100% Money Back Assurance

Following Questions and Answers are all new published by Oracle
Official Exam Center

- Instant Download After Purchase
- 100% Money Back Guarantee
- 365 Days Free Update
- 800,000+ Satisfied Customers

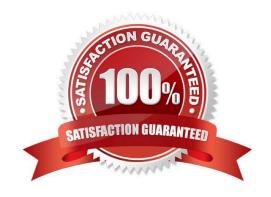

## VCE & PDF Pass4itSure.com

### https://www.pass4itsure.com/1z0-902.html

2024 Latest pass4itsure 1Z0-902 PDF and VCE dumps Download

### **QUESTION 1**

Which two statements are false about backup to ZFS Storage Appliance (ZFSSA)?

- A. ZFSSA may connect directly to the Exadata 100Gb RoCE network switches.
- B. Top of Rack (ToR) switches are managed as part of the hardware stack and software levels are upgraded during the patching process.
- C. When backing up multi-rack systems, sharing Exadata X9M switches is recommended.
- D. ZFS Snapshots can provide rapid cloning of development and test environment.

Correct Answer: AC

Explanation: A. ZFS Storage Appliance (ZFSSA) can\\'t connect directly to the Exadata 100Gb RoCE network switches. ZFSSA uses Fibre Channel protocol to connect to the Exadata storage cells. C. When backing up multi-rack systems,

sharing Exadata X9M switches is not recommended. Each rack should have its own switches to minimize the risk of data loss due to switch failure.

Review the safety guidelines.

Unpack Oracle Exadata Rack.

Let the Exadata acclimatize for 24 hours.

Place Exadata in its allocated space.

Stabilize the Exadata Rack.

Power on Exadata PDU A.

Power on Exadata PDU B.

This order ensures that the necessary safety precautions are taken before installing the Exadata Database Machine, and that the machine is allowed to acclimate to its new environment before being powered on.

### **QUESTION 2**

Which two statements are true about Auto Service Request (ASR) with an Exadata Database Machine?

- A. ASR Manager must be installed and configured on a dedicated server external to the Database Machine.
- B. Configuring ASR is mandatory for all Database Machine assets.
- C. ASR Manager must be installed and configured on one of the database servers.
- D. ASR can upload configuration metadata to support problem resolution.
- E. ASR Manager opens a service request (SR) automatically after sensors detect hardware faults.
- F. ASR communicates with Oracle support services using HTTPS.

# VCE & PDF Pass4itSure.com

### https://www.pass4itsure.com/1z0-902.html

2024 Latest pass4itsure 1Z0-902 PDF and VCE dumps Download

Correct Answer: DE

D. ASR can upload configuration metadata to support problem resolution1. E. ASR Manager opens a service request (SR) automatically after sensors detect hardware faults1 https://docs.oracle.com/cd/E37710\_01/doc.41/e23333/toc.htm

#### **QUESTION 3**

Which are two valid reasons for executing an X9M-2 Exadata storage server rescue procedure?

- A. the failure of physical disk 1
- B. corruption in the / (root) filesystem
- C. the failure of both physical M.2 disks
- D. the failure of physical disk 0 and 11
- E. moving all disks from one cell to another as part of a chassis-level component failure
- F. accidental loss of all data from all griddisks in a storage server
- G. corruption in a normal or high redundancy ASM diskgroup

Correct Answer: BC

Explanation: The two valid reasons are:

corruption in the / (root) filesystem . According to 1, this is one of the scenarios that requires a storage server rescue procedure , because it prevents the storage server from booting up normally . The rescue procedure will re-image the root

filesystem with a fresh copy of the operating system and restore the configuration files from a backup1.

the failure of both physical M.2 disks . According to 2, each Exadata Storage Server X9M-2 has two physical M.2 disks that store the operating system and configuration files for the storage server . If both M.2 disks fail , then the storage

server cannot boot up or function properly. The rescue procedure will replace the failed M.2 disks with new ones and reimage them with the operating system and configuration files2.

### **QUESTION 4**

Which dbmcli command is NOT valid on Exadata X9M?

- A. dbmcli -e "LIST METRICHISTORY WHERE name LIKE \\'DS\_.\*\\'"
- B. dbmcli -e "LIST METRICCURRENT WHERE name = \\'DS\_TEMP\\' "
- C. dbmcli -e "LIST IBPORT DETAIL"
- D. dbmcli -e "LIST ALERTHISTORY WHERE ageInMinutes

Correct Answer: C

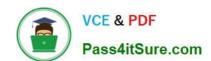

### https://www.pass4itsure.com/1z0-902.html

2024 Latest pass4itsure 1Z0-902 PDF and VCE dumps Download

Explanation: The dbmcli -e "LIST IBPORT DETAIL" command is not valid on Exadata X9M. According to the Oracle Exadata Database Machine X9M Implementation Essentials Official Text Book [1][2], this command is only valid on Exadata X3 and X4 models. The other three commands are valid on Exadata X9M.

https://forums.oracle.com/ords/apexds/map/tech/apps- infra/discussion/4342715/monitoring-roce-performance

#### **QUESTION 5**

Which are three customer options for hosting the Platinum Services Advanced Support Gateway?

- A. Install on Oracle Database Appliance.
- B. Provide individual x86 64-Bit gateway hardware.
- C. Install in Oracle Virtual Machine with required hardware.
- D. Purchase the recommended x86 64-Bit gateway hardware from Oracle.
- E. Install on Exadata Engineered System.

Correct Answer: ABD

Explanation: According to Oracle\\'s documentation1, the customer options for hosting the Platinum Services Advanced Support Gateway are: Provide individual x86 64-Bit gateway hardware1 Purchase the recommended x86 64-Bit gateway hardware from Oracle1 Install on Oracle Database Appliance2

Latest 1Z0-902 Dumps

1Z0-902 Practice Test

1Z0-902 Exam Questions